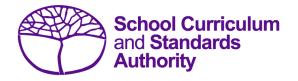

## Data Procedures Manual 2024

## Section 12: Setting up Excel databases

Below are links to instructions throughout this manual about setting up databases in Excel.

- Offerings: courses
- Offerings: VET qualification estimates
- <u>Student registration and demographics</u>
- Enrolments: courses
- Enrolments: VET unit of competency
- Enrolments: competencies integrated into VET industry specific courses
- Enrolments: endorsed programs
- Externally set tasks
- Common oral assessment task
- <u>Results and achievements: courses</u>
- <u>Results and achievements: endorsed programs</u>
- <u>Results and achievements: VET unit of competency</u>
- Results and achievements: VET qualifications
- <u>Results and achievements: DTWD funded VET skill set unit of competency</u>
- <u>Results and achievements: DTWD funded VET skill set</u>